eVidyalaya Half Yearly Report

Department of School & Mass Education, Govt. of Odisha

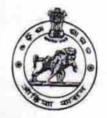

| School Name : LAUMUNDA HIGH SCHOOL |            |         |
|------------------------------------|------------|---------|
| U_DISE :                           | District : | Block : |
| 21010706101                        | BARGARH    | BIJEPUR |

| general_info              |             |  |
|---------------------------|-------------|--|
| » Half Yearly Report No   | 7           |  |
| » Half Yearly Phase       | 1           |  |
| » Implementing Partner    | IL&FS ETS   |  |
| » Half Yearly Period from | 04/02/2017  |  |
| » Half Yearly Period till | 10/01/2017  |  |
| » School Coordinator Name | NIRMAL SAHU |  |

| Leaves taken for the following Month               |                          |
|----------------------------------------------------|--------------------------|
| » Leave Month 1                                    | April                    |
| » Leave Days1                                      | 0                        |
| » Leave Month 2                                    | May                      |
| » Leave Days2                                      | 0                        |
| » Leave Month 3                                    | June                     |
| » Leave Days3                                      | 0                        |
| » Leave Month 4                                    | July                     |
| » Leave Days4                                      | 0                        |
| » Leave Month 5                                    | August                   |
| » Leave Days5                                      | 0                        |
| » Leave Month 6                                    | September                |
| » Leave Days6                                      | 0                        |
| » Leave Month 7                                    | October                  |
| > Leave Days7                                      | 0                        |
| Equipment Downtime Details                         |                          |
| Equipment are in working condition?                | Yes                      |
| Downtime > 4 Working Days                          | No                       |
| Action after 4 working days are over for Equipment |                          |
| Training Details                                   | an and and search in the |
| Refresher training Conducted                       | No                       |
| Refresher training Conducted Date                  |                          |

## » If No; Date for next month

## 12/06/2017

| Educational content Detail                  | S                 |
|---------------------------------------------|-------------------|
| e Content installed?                        | Yes               |
| SMART Content with Educational software?    | Yes               |
| > Stylus/ Pens                              | Yes               |
| USB Cable                                   | Yes               |
| Software CDs                                | Yes               |
| User manual                                 | Yes               |
| Recurring Service Details                   | 3                 |
| Register Type (Faulty/Stock/Other Register) | YES               |
| » Register Quantity Consumed                | 1                 |
| Blank Sheet of A4 Size                      | Yes               |
| A4 Blank Sheet Quantity Consumed            | 2150              |
| » Cartridge                                 | Yes               |
| » Cartridge Quantity Consumed               | 1                 |
| » USB Drives                                | Yes               |
| » USB Drives Quantity Consumed              | 1                 |
| » Blank DVDs Rewritable                     | Yes               |
| » Blank DVD-RW Quantity Consumed            | 25                |
| » White Board Marker with Duster            | Yes               |
| » Quantity Consumed                         | 6                 |
| Electricity bill                            | Yes               |
| » Internet connectivity                     | Yes               |
| Reason for Unavailablity                    |                   |
| Electrical Meter Reading and Generator      | Meter Reading     |
| » Generator meter reading                   | 3195              |
| » Electrical meter reading                  | 936               |
| Equipment replacement det                   | tails             |
| » Replacement of any Equipment by Agency    | No                |
| » Name of the Equipment                     |                   |
| Theft/Damaged Equipmen                      | nt                |
| » Equipment theft/damage                    | No                |
| » If Yes; Name the Equipment                |                   |
| Lab Utilization details                     |                   |
| » No. of 9th Class students                 | 108               |
| » 9th Class students attending ICT labs     | 108               |
| » No. of 10th Class students                | 106               |
| » 10th Class students attending ICT labs    | 106               |
| No. of hours for the following month lab l  | has been utilized |
| » Month-1                                   | April             |

| » Hours1                                  | 48        |
|-------------------------------------------|-----------|
| » Month-2                                 | May       |
| » Hours2                                  | 8         |
| » Month-3                                 | June      |
| » Hours3                                  | 32        |
| » Month-4                                 | July      |
| » Hours4                                  | 66        |
| » Month-5                                 | August    |
| » Hours5                                  | 65        |
| » Month-6                                 | September |
| » Hours6                                  | 52        |
| » Month-7                                 | October   |
| » Hours7                                  | 4         |
| Server & Node Downtime details            |           |
| » Server Downtime Complaint logged date1  |           |
| » Server Downtime Complaint Closure date1 |           |
| » Server Downtime Complaint logged date2  |           |
| » Server Downtime Complaint Closure date2 |           |
| » Server Downtime Complaint logged date3  |           |
| » Server Downtime Complaint Closure date3 |           |
| » No. of Non-working days in between      | 0         |
| » No. of working days in downtime         | 0         |
| Stand alone PC downtime details           |           |
| » PC downtime Complaint logged date1      |           |
| » PC downtime Complaint Closure date1     |           |
| » PC downtime Complaint logged date2      |           |
| » PC downtime Complaint Closure date2     |           |
| » PC downtime Complaint logged date3      |           |
| » PC downtime Complaint Closure date3     |           |
| » No. of Non-working days in between      | 0         |
| » No. of working days in downtime         | 0         |
| UPS downtime details                      |           |
| » UPS downtime Complaint logged date1     |           |
| » UPS downtime Complaint Closure date1    |           |
| » UPS downtime Complaint logged date2     |           |
| » UPS downtime Complaint Closure date2    |           |
| » UPS downtime Complaint logged date3     |           |
| » UPS downtime Complaint Closure date3    |           |
| » No. of Non-working days in between      | 0         |
| » No. of working days in downtime         | 0         |
| Genset downtime details                   |           |

| » UPS downtime Complaint logged date1         |                                         |
|-----------------------------------------------|-----------------------------------------|
| » UPS downtime Complaint Closure date1        |                                         |
| » UPS downtime Complaint logged date2         |                                         |
| » UPS downtime Complaint Closure date2        |                                         |
| » UPS downtime Complaint logged date3         |                                         |
| » UPS downtime Complaint Closure date3        |                                         |
| » No. of Non-working days in between          | 0                                       |
| » No. of working days in downtime             | 0                                       |
| Integrated Computer Projector downtime        | e details                               |
| » Projector downtime Complaint logged date1   |                                         |
| » Projector downtime Complaint Closure date1  |                                         |
| » Projector downtime Complaint logged date2   | *************************************** |
| » Projector downtime Complaint Closure date2  | *******                                 |
| » Projector downtime Complaint logged date3   |                                         |
| » Projector downtime Complaint Closure date3  |                                         |
| » No. of Non-working days in between          | 0                                       |
| » No. of working days in downtime             | 0                                       |
| Printer downtime details                      |                                         |
| » Printer downtime Complaint logged date1     |                                         |
| » Printer downtime Complaint Closure date1    |                                         |
| » Printer downtime Complaint logged date2     |                                         |
| » Printer downtime Complaint Closure date2    |                                         |
| » Printer downtime Complaint logged date3     |                                         |
| » Printer downtime Complaint Closure date3    |                                         |
| » No. of Non-working days in between          | 0                                       |
| » No. of working days in downtime             | 0                                       |
| Interactive White Board (IWB) downtime        | details                                 |
| » IWB downtime Complaint logged date1         |                                         |
| » IWB downtime Complaint Closure date1        |                                         |
| » IWB downtime Complaint logged date2         |                                         |
| » IWB downtime Complaint Closure date2        |                                         |
| » IWB downtime Complaint logged date3         |                                         |
| » IWB downtime Complaint Closure date3        |                                         |
| » No. of Non-working days in between          | 0                                       |
| » No. of working days in downtime             | 0                                       |
| Servo stabilizer downtime details             |                                         |
| » stabilizer downtime Complaint logged date1  |                                         |
| » stabilizer downtime Complaint Closure date1 |                                         |
| » stabilizer downtime Complaint logged date2  |                                         |
| » stabilizer downtime Complaint Closure date2 |                                         |
| » stabilizer downtime Complaint logged date3  |                                         |

| » stabilizer downtime Complaint Closure date3 |                            |
|-----------------------------------------------|----------------------------|
| » No. of Non-working days in between          | 0                          |
| » No. of working days in downtime             | 0                          |
| Switch, Networking Components and other pe    | eripheral downtime details |
| » peripheral downtime Complaint logged date1  |                            |
| » peripheral downtime Complaint Closure date1 |                            |
| » peripheral downtime Complaint logged date2  |                            |
| » peripheral downtime Complaint Closure date2 |                            |
| » peripheral downtime Complaint logged date3  |                            |
| » peripheral downtime Complaint Closure date3 |                            |
| » No. of Non-working days in between          | 0                          |
| » No. of working days in downtime             | 0                          |
|                                               |                            |

Signature of Head Master Mistress with Seal